# TD5 – Prolog

Nathalie Guin & Marie Lefevre

### **PARTIE 1 – CUT**

**Question 1 :** Écrire un prédicat element, de deux manières, avec et sans le cut (!), permettant de savoir si X est un élément de la liste L. Expliquer la différence et tracer l'arbre de résolution correspondant.

```
================================= Indices de correction ======================================
Sans le cut :
      element(X, [X]_{\_}]).
      element(X, [ | Q ]) :- element(X, Q).
?- element(c, [a, b, c, d]).
true ;
false.
?- element(a, [a, b, c, d, a]).
true ;
true ;
false.
?- element(e, [a, b, c, d]).
false.
                                                    ?- element(X, [a, b, c, d]).
                                                    X = a ;
                                                    X = b;
                                                    X = C ;
                                                    X = d;
                                                    false.
=> marche pour le test et la génération
Avec le cut :
      element2(X, [X | X]) :-!.
      element2(X, [ | Q ]) :- element2(X, Q).
?- element2(c, [a, b, c, d]).
true.
?- element2(e, [a, b, c, d]).
false.
?- element2(X, [a, b, c, d]).
X = a.
=> marche pour le test mais pas pour la génération
```
====================================================================================================

#### **PARTIE 2 – RESOLUTION DE PROBLEME**

 $C1$  $C<sub>2</sub>$  $C<sub>3</sub>$  $C<sub>4</sub>$ 

On se propose de définir un prédicat permettant de colorier la carte suivante :

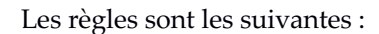

- On dispose de trois couleurs qui sont : vert, jaune et rouge ;
- Deux zones contiguës doivent avoir des couleurs différentes.

Question 2: Écrivez un prédicat coloriage (C1, C2, C3, C4) qui comportera deux parties. La première partie génère toutes les valeurs possibles de C1, C2, C3 et C4. La seconde vérifie si les colorations obtenues sont conformes à la carte par l'utilisation du prédicat  $X \rightleftharpoons Y$  sur les couleurs des zones contiguës.

**Question 3 :** Reprenez ce prédicat, et modifiez le programme en déplaçant les tests de différence de couleurs le plus tôt possible dans l'écriture du prédicat, c'est-à-dire en vérifiant les différences de couleurs dès que celles-ci sont instanciées. Quelle en est la conséquence ?

 $=$  Indices de correction  $=$ 

```
couleur(vert).
couleur(jaune).
couleur(rouge).
coloriage(C1, C2, C3, C4) :-couleur(C1), couleur(C2), couleur(C3), couleur(C4),
       C1\rangle = C2, C1\rangle = C3, C1\rangle = C4,
       C2\rangle = C3, C3\rangle = C4.
```
Ici, on génère tout d'abord les couleurs, et on effectue les tests de conformité ensuite.

```
coloriage(C1, C2, C3, C4) :-
      couleur(C1), couleur(C2), Cl ==C2,
      couleur(C3), Cl == C3, C2 == C3,
      couleur(C4), Cl == C4, C3 == C4.
```
Ici, on effectue les tests de conformité à la volée, ce qui réduit grandement la taille de l'arbre de recherche.

==========================================================================================

#### **PARTIE 3 – CASSE-TETE**

Rejouons avec les **cryptarithmes** vus dans le TD2. Prenons l'exemple suivant :

 H U I T + H U I T -----------  $= S E I Z E$ 

Pour rappel, chaque lettre représente un seul chiffre, un chiffre n'est utilisé que pour une seule lettre et le chiffre le plus significatif est différent de zéro. Ce casse-tête a deux solutions : 8253 + 8253 = 16506 et 9254 + 9254 = 18708.

**Question 4 :** Écrivez le programme Prolog permettant de générer et de tester toutes les solutions.

```
== Indices de correction ==/* PREMIERE VERSION : on affecte toutes les variables puis on teste */
      /* affectation de chacune des variables de X avec une des valeurs de Domaine
      (que l'on filtre au fur et à mesure) puis vérification des contraintes */
      hhs :-
              X = [H, U, I, T, S, E, Z],Domaine = [0, 1, 2, 3, 4, 5, 6, 7, 8, 9],
               affectation(X, Domaine),
              H > 0, S > 0,
              2 * (1000*H + 100*U + 10*I + T) = :=10000*S + 1000*E + 100*I + 10*Z + E, write(X).
      /* deux façon de faire le choix pour faire varier les possibilités */
      choix(X, [X|R], R).
      choix(X, [Y|Xs], [Y|Ys]): - choix(X, Xs, Ys).
      affectation([], ).
      affectation([V|Vs], Dom):- choix(V, Dom, NewDom), affectation(Vs, NewDom).
/* DEUXIEME VERSION PLUS EFFICACE : on teste au fur et à mesure des affectations et 
on choisit les variables selon une heuristique : les unités, puis les dizaines… */
      valeur(X) :- member(X,[0,1,2,3,4,5,6,7,8,9]).
      hhs2([H, U, I, T, S, E, Z]) :-
          valeur(H), H=\>=0,
          valeur(S), S=\{-0, S=\{-H,valeur(T), not(member(T,[H,S])),
          valeur(E), not(member(E,[T,H,S])), R1 is ((2*T - E)/10),
          valeur(I), not(member(I, [E, T, H, S])),
          valeur(Z), not(member(Z,[I,E,T,H,S])), R2 is ((2*I + R1 - Z) /10),
          valeur(U), not(member(U, [Z,I,E,T,H,S])), R3 is ((2*U + R2 - I) /10),
          2*H + R3 == E + 10*S.
```
==========================================================================================

**Question 5 :** Comment rendre votre prédicat générique pour qu'il puisse aussi résoudre le problème suivant :

```
 U N
             + U N
             + N E U F
             -----------
             = ONZE
                 ==================== Indices de correction ================
/* On affecte toutes les variables puis on teste */
      /* HUIT + HUIT = SEIZE
      listevariable([H,U,I,T,S,E,Z]). 
      testcontraintes([H,U,I,T,S,E,Z]) :-
           H > 0, S > 0,
             2 * (1000*H + 100*U + 10*I + T) = :=10000*S + 1000*E + 100*I + 10*Z + E. */
      /* UN + UN + NEUF = ONZE */
      listevariable([\underline{\ } ,\underline{\ } ,\underline{\ } ,\underline{\ } ,\underline{\ } ,\underline{\ } ,\underline{\ } ]).
      /* pas besoin de les nommer, juste besoin de savoir leur nombre */
      testcontraintes([U,N,E,F,O,Z]) :-
            U > 0, N > 0, 0 > 0,
             2 * (10*U + N) + 1000*N + 100*E + 10*U + F = :=1000*O + 100*N + 10*Z + E.
      /* Solution : (81+81+1987=2149) affichée : [8,1,9,7,2,4] */
      crypt :-
             listevariable(X),
             Domaine = [0, 1, 2, 3, 4, 5, 6, 7, 8, 9],
              affectation(X, Domaine),
             testcontraintes(X), write(X).
```
==========================================================================================

## **PARTIE 4 – L'AGENCE DE VOYAGE**

Une agence de voyage propose à ses clients des séjours d'une ou deux semaines à Rome, Londres ou Tunis. Le catalogue contient, pour chaque destination, le prix du transport (indépendant de la durée) et le prix d'une semaine de séjour qui varie selon la destination et le confort : hôtel, chambre chez l'habitant ou camping.

Voici un récapitulatif des prix pratiqués :

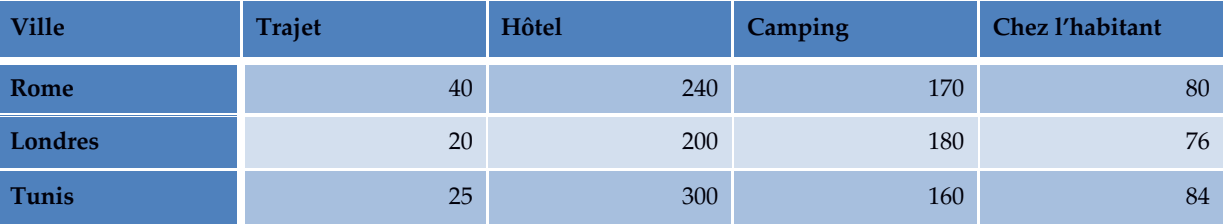

**Question 6 :** Donner les clauses qui décrivent ce catalogue.

**Question 7 :** Définir le prédicat voyage(V,D,H,C) qui s'interprète par : le voyage dans la ville V pendant D semaines avec l'hébergement H coûte C euros.

**Question 8 :** Définir le prédicat voyage\_eco(V,D,H,C,Cmax) qui exprime en plus que le coût est inférieur à Cmax euros.

```
// catalogue(Ville, Trajet, Confort, TarifLogement)
catalogue(rome, 40, hotel, 240).
catalogue(rome, 40, camping, 170).
catalogue(rome, 40, habitant, 80).
catalogue(londres, 20, hotel, 200).
catalogue(londres, 20, camping, 180).
catalogue(londres, 20, habitant, 76).
catalogue(tunis, 40, hotel, 300).
catalogue(tunis, 25, camping, 160).
catalogue(tunis, 25, habitant, 84).
voyage(Ville, Duree, TypeHebergement, Cout) :-
      catalogue(Ville, PrixTransport,TypeHebergement , CoutH), 
      Cout is Duree*CoutH + PrixTransport.
Attention Duree doit toujours être fourni pour que cela fonctionne... Par exemple :
      ?- voyage(tunis,2,H,C).
      ?- voyage(V,2,H,C).
voyage eco(Ville, Duree, TypeHebergement, Cout, CoutMax) :-
      catalogue(Ville, PrixTransport,TypeHebergement , CoutH), 
      Cout is Duree*CoutH + PrixTransport, Cout=<CoutMax.
```
==========================================================================================

================================= Indices de correction ======================================